Me: man, I sure would like some nice control flow constructs for my program

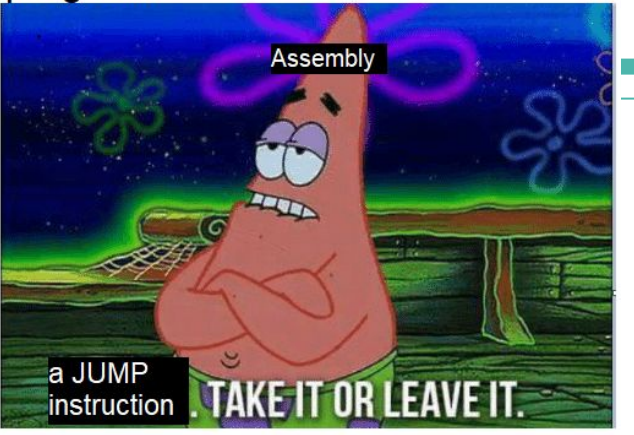

# **CSE 351 Section 4**

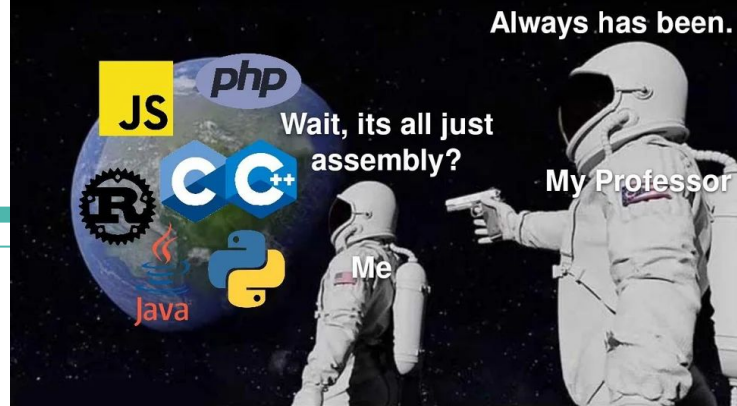

When you write high quality assembly code

When you use gdb to see<br>the assembly code of a program:  $\times86-64$  Assembly

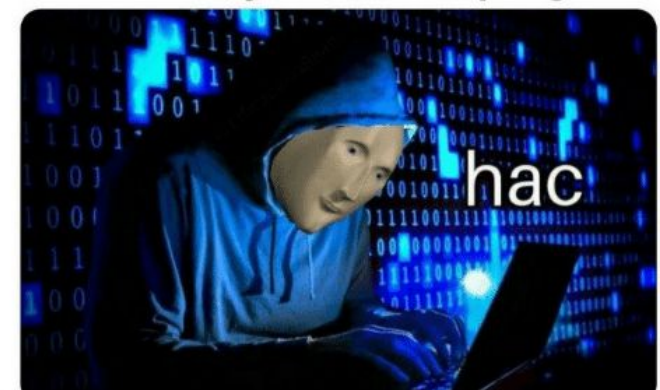

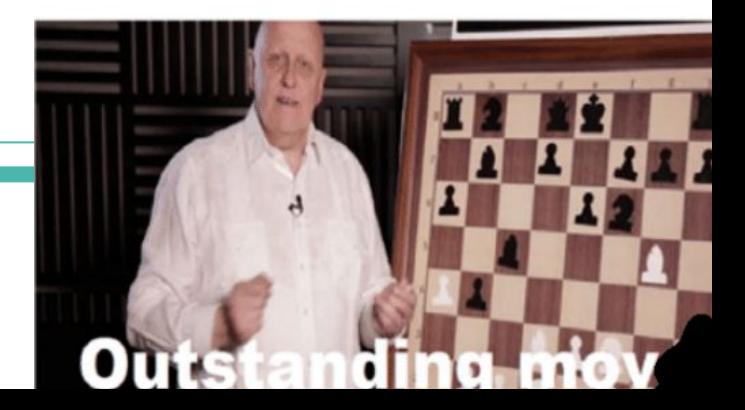

### **Administrivia**

- $\bullet$  Lab 2:
	- → Due **next** Friday (10/28/2022)!
	- $\rightarrow$  Make sure all your phase answers are followed by a newline character.
- Homework:
	- → HW 9 Due **TOMORROW** (10/21/2022)!
	- → HW 10 Due **Monday** (10/24/2022)!

# **x86-64 Assembly**

### **x86-64 Assembly**

x86-64 is the primary 64-bit instruction set architecture (ISA) used by modern personal computers.

- It was developed by Intel and AMD and its 32-bit predecessor is called IA32.
- x86-64 is designed for complex instruction set computing (CISC), generally meaning it contains a larger set of more versatile and more complex instructions.

Other instruction sets include ARM (RISC) and PowerPC.

#### **Data and Instructions**

For this course, we will utilize only a small subset of x86-64's instruction set and omit floating point instructions. The subset of x86-64 instructions that we will use in this course take either one or two operands, usually in the form:

instruction operand1, operand2

There are three options for operands:

- Immediates: constants (e.g. \$0x400)
- Registers: fast memory accessible to the CPU (e.g. %rax, %edx)
- Memory: memory addresses computed with  $D(Rb, Ri, S)$ 
	- such as 0x400(%rdi, %rsi, 4) = *(%rdi + 4 \* %rsi) + 0x400*

#### **Address Computation**

We can do more complicated memory accesses like so:

- $\bullet$  D(Rb, Ri, S)
	- Rb base register
	- Ri index register
	- $\circ$  S scale factor (1, 2, 4, 8)
	- D displacement
	- Result is Mem[Reg[Rb]+Reg[Ri]\*S+D]

So  $0x400$  (%rdi, %rsi, 4) evaluates to %rdi + 4  $*$  %rsi + 0x400. This is very useful for accessing elements in an array, and also for use in conjunction with lea (which does this address computation, but stores the raw result instead of accessing memory at the computed address).

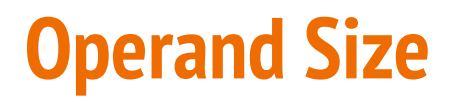

The number of bytes of each operand used in an operation can be set using one of four suffixes. If mov**b** src, dst copies 1 byte from src to dst, then:

- mov**b** src, dst copies 1 byte from src to dst
- mov**w** src, dst copies 2 bytes from src to dst
- mov**l** src, dst copies 4 bytes from src to dst
- mov**q** src, dst copies 8 bytes from src to dst

#### **Midterm Reference Sheet**

The reference sheet for the midterm is a great resource, especially for x86-64 (we handed out copies in class on Friday).

You can find it on the website here: <https://courses.cs.washington.edu/courses/cse351/22sp/exams/ref-mt.pdf>

#### CSE 351 Reference Sheet (Midterm)

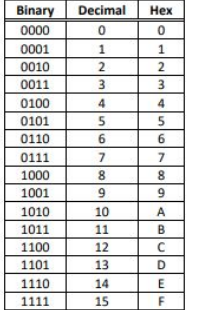

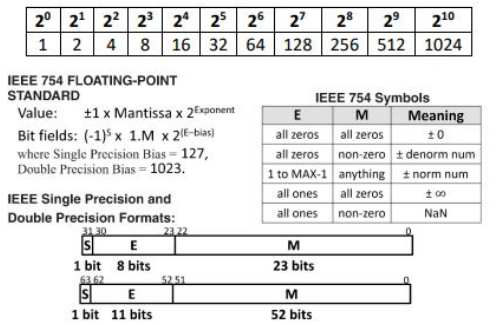

 $\mathsf{M}\xspace$ 52 bits

#### Assembly Instructions

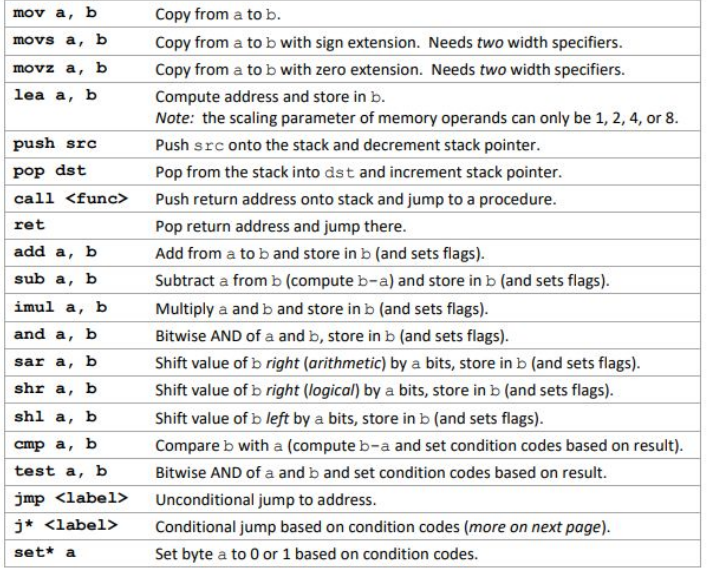

#### Conditionals

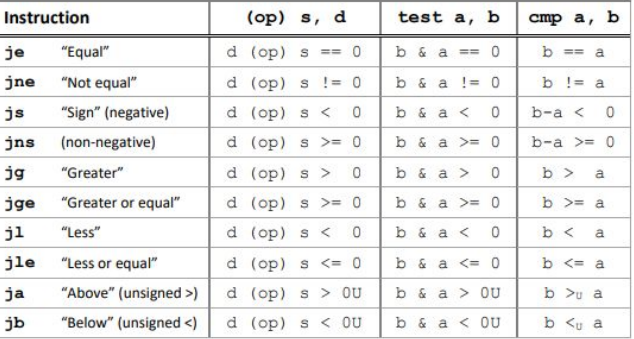

#### Registers

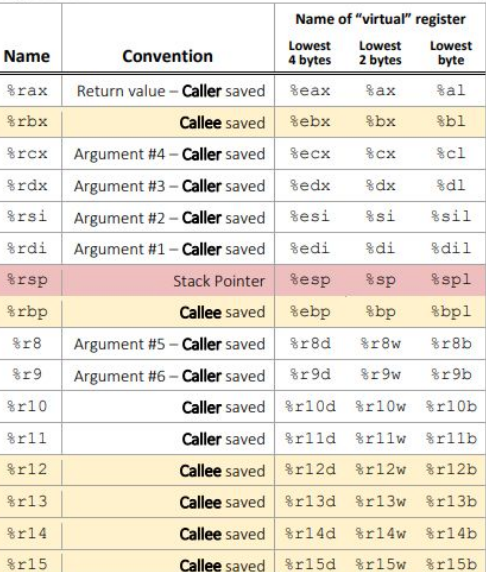

#### **Sizes**

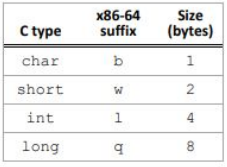

# **Interpreting Instructions**

What do the following assembly instructions do?

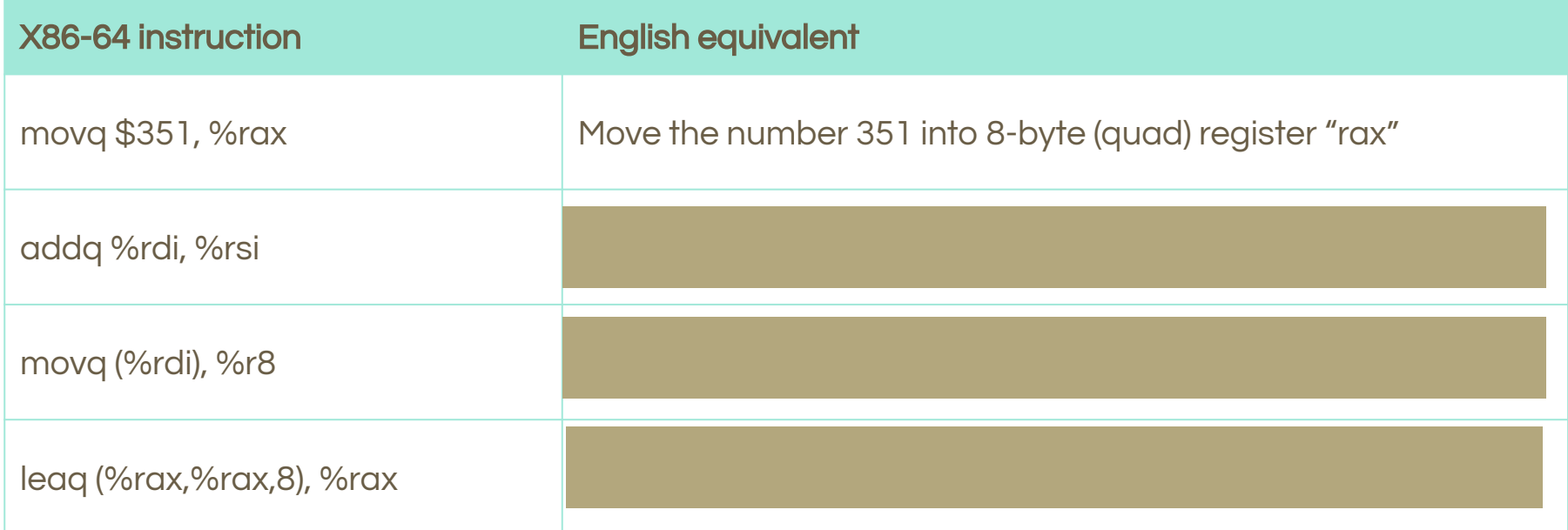

# **Functions (briefly)**

Similar to C - functions take arguments and can return a value.

Arguments:

- First argument is stored in **%rdi**, second in **%rsi**, third in **%rdx**.
- Arguments have to be copied into registers before the function is called.

Return:

● By convention, **%rax** is used for the return value.

More on this (function calls, more arguments, etc.) in lecture!

Symbolically, what does the following code return? Remember, register %rax is used to store the return value.

movl (%rdi), %eax *# %rdi -> x* leal (%eax,%eax,2), %eax *# %rax -> r* **\*x \* 3** addl %eax, %eax andl %esi, %eax *# %esi -> y* subl %esi, %eax ret **\*x**  $(\star x \star 3) \star 2$ **(\*x \* 6) & y ((\*x \* 6) & y) - y**

#### **Conditionals**

#### **Condition Codes**

Condition codes include the zero (ZF), sign (SF), carry (unsigned overflow, CF), and (signed, OF) overflow flags. They are stored on the processor in their own register.

- They are implicitly set by arithmetic operations:
	- addq src, dst
		- $r = dst + src$  (result used to set flags)
- There are also instructions to only set the condition codes:
	- cmp a, b
		- $r = b a$  (result sets flags, but is not stored)
	- test a, b
		- $\mathbf{r} = \mathbf{a} \times \mathbf{b}$  (result sets flags, but is not stored)

#### **Control Flow**

The condition codes are often used in combination with  $j^*$  (jump) and set\* instructions.

These instructions take one operand and "change the instruction pointer"  $(i<sup>*</sup>)$  or set given byte (set\*) respectively depending on different combinations of the condition codes.

*"change the instruction pointer"* => Jump to execute different instructions. We will cover how these relate next week!

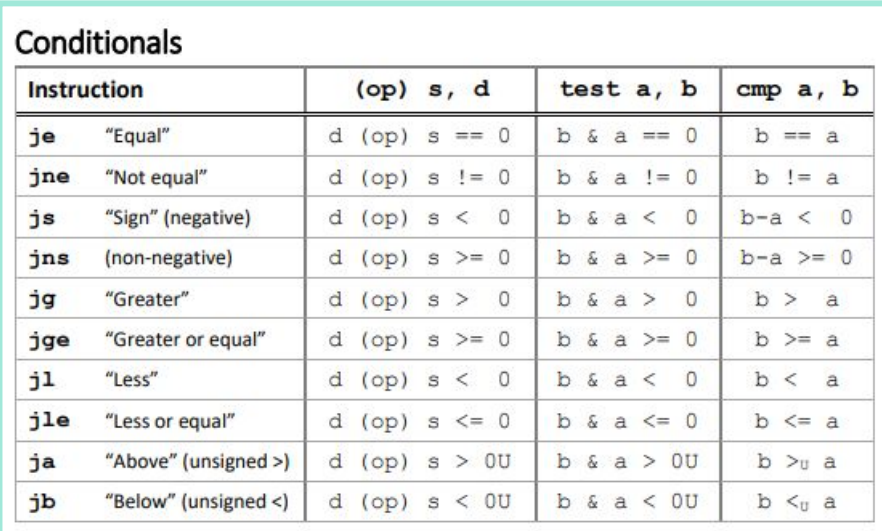

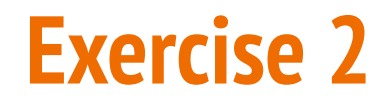

Write an equivalent C function for the following x86-64 code:

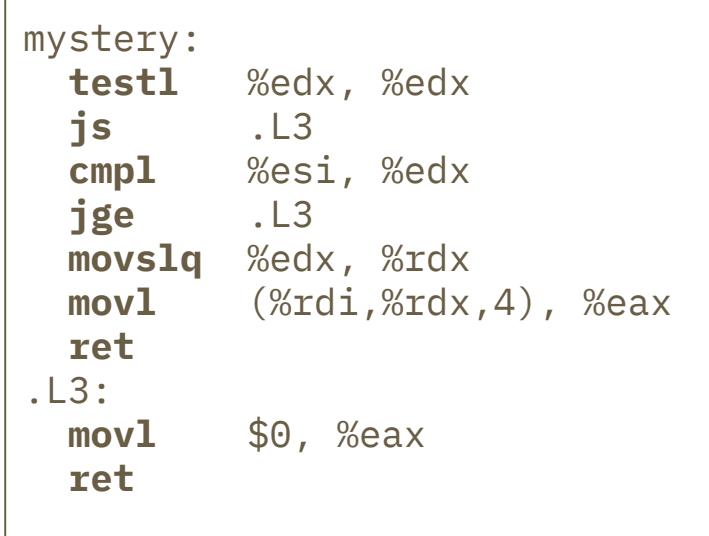

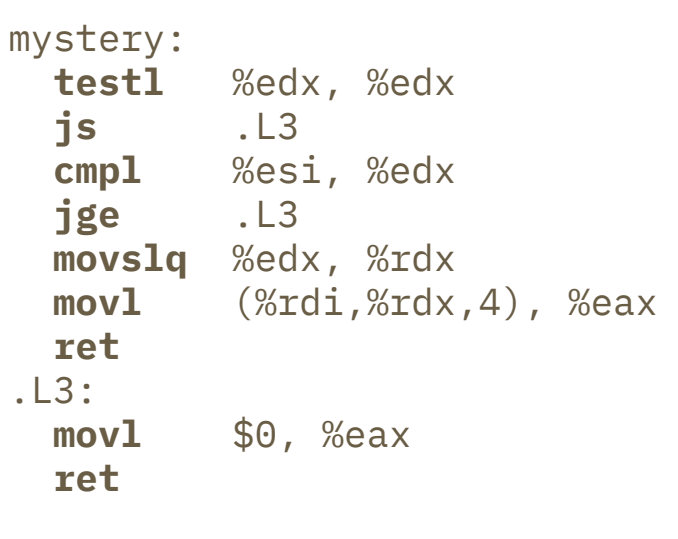

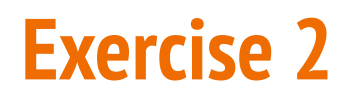

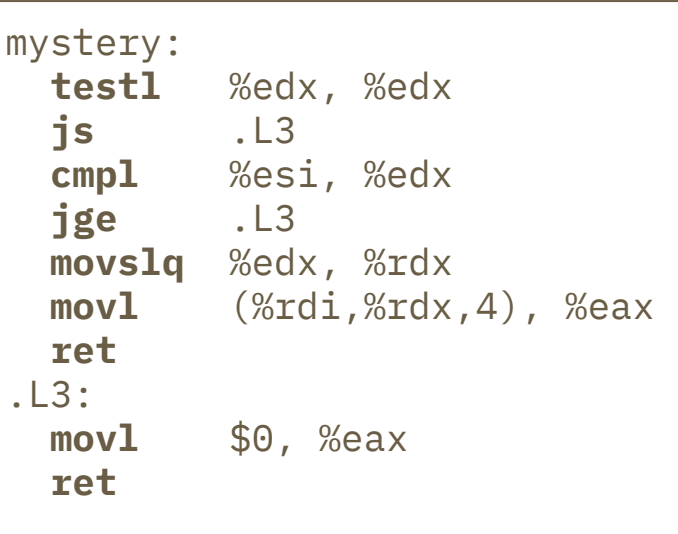

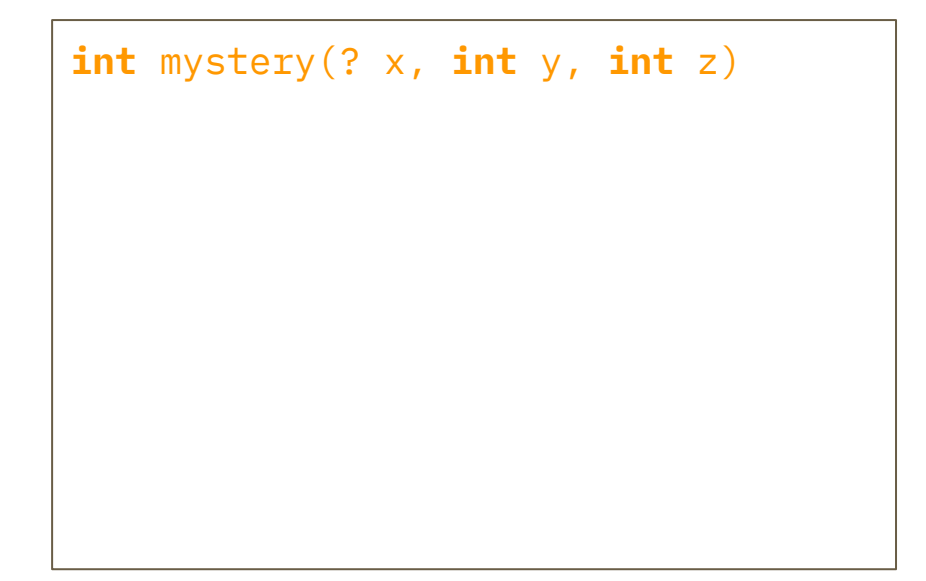

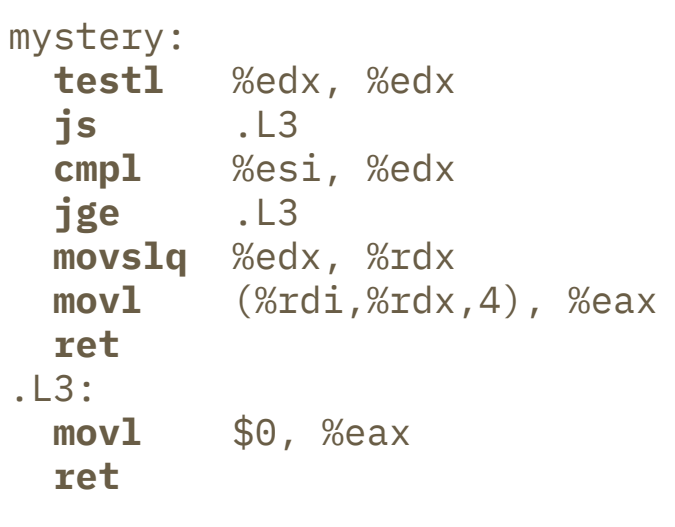

```
int mystery(? \times, int \times, int z) {
   if ( )
   else
}
```
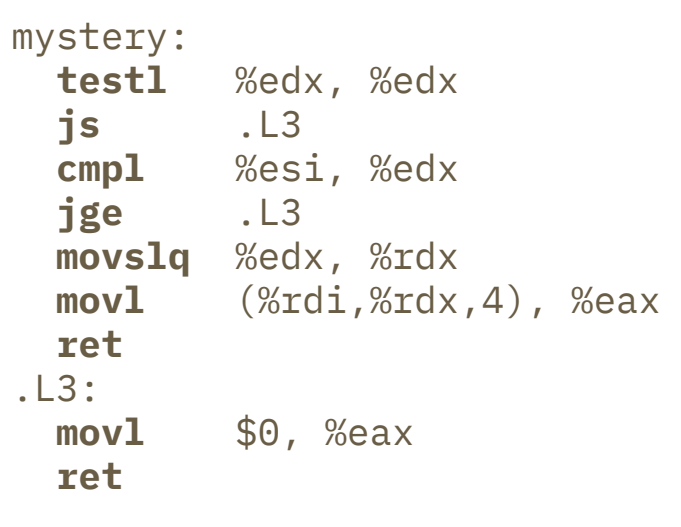

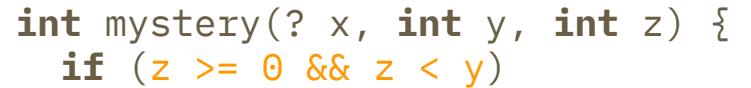

**else**

}

#### Conditionals

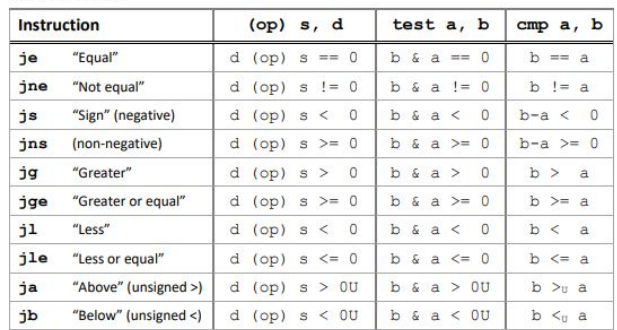

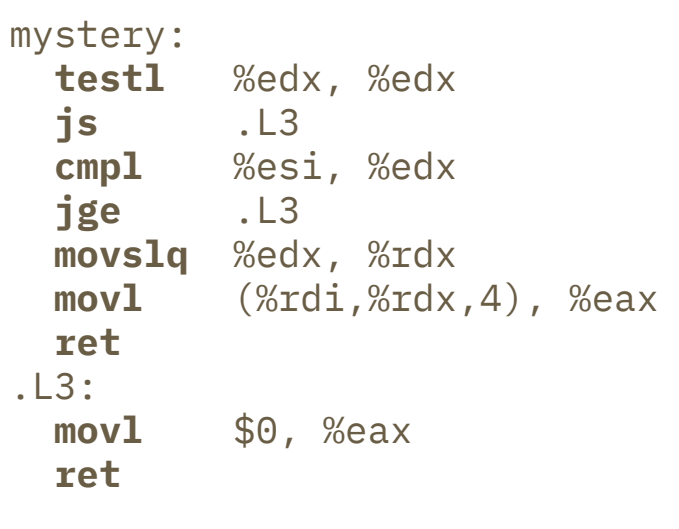

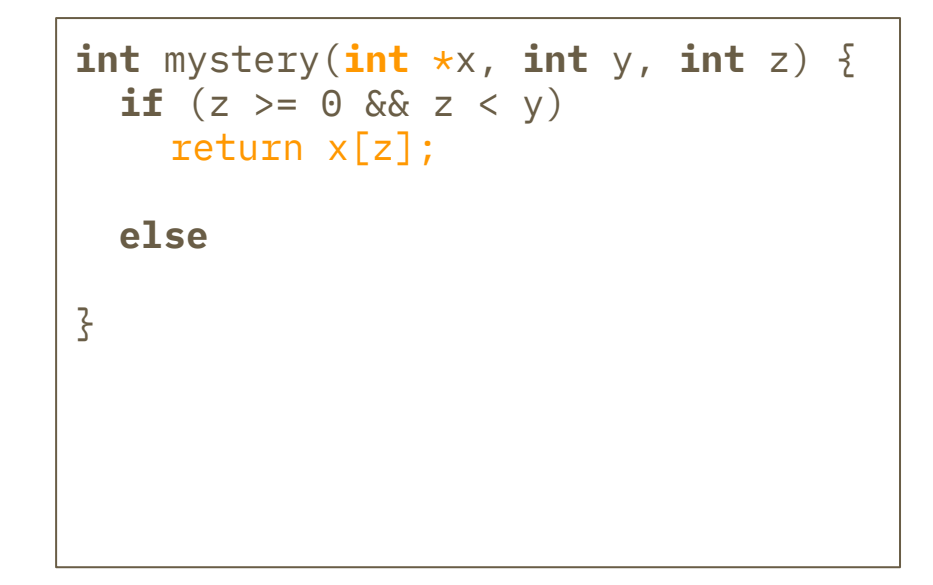

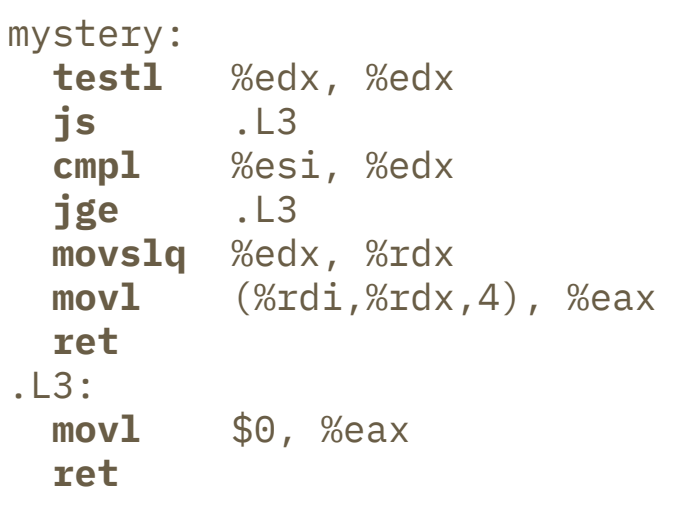

```
int mystery(int *x, int y, int z) {
  if (z \ge 0 \&x \le y)return x[z];
   else
    return 0;
}
```
Convert the following C function into x86-64 assembly code. You are not being judged on the efficiency of your code – just correctness.

```
long happy(long *x, long y, long z) {
    if (y > z)return z + y;
    else 
         return *x;
}
```
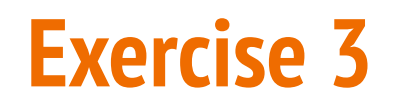

Convert the following C function into x86-64 assembly code. You are not being judged on the efficiency of your code – just correctness.

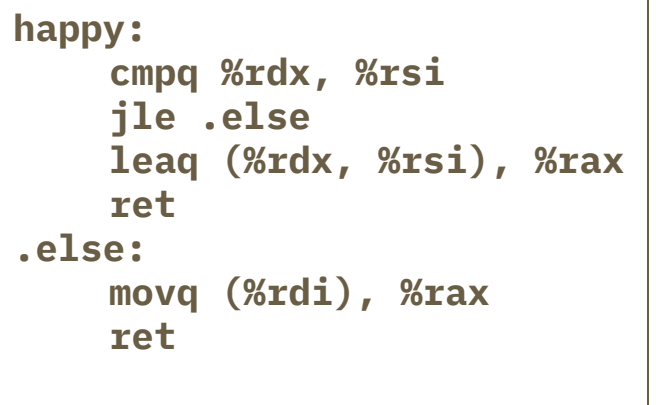

**Multiple other possibilities (e.g. switch ordering of if/else clauses, replace lea with mov/add instruction pair).**

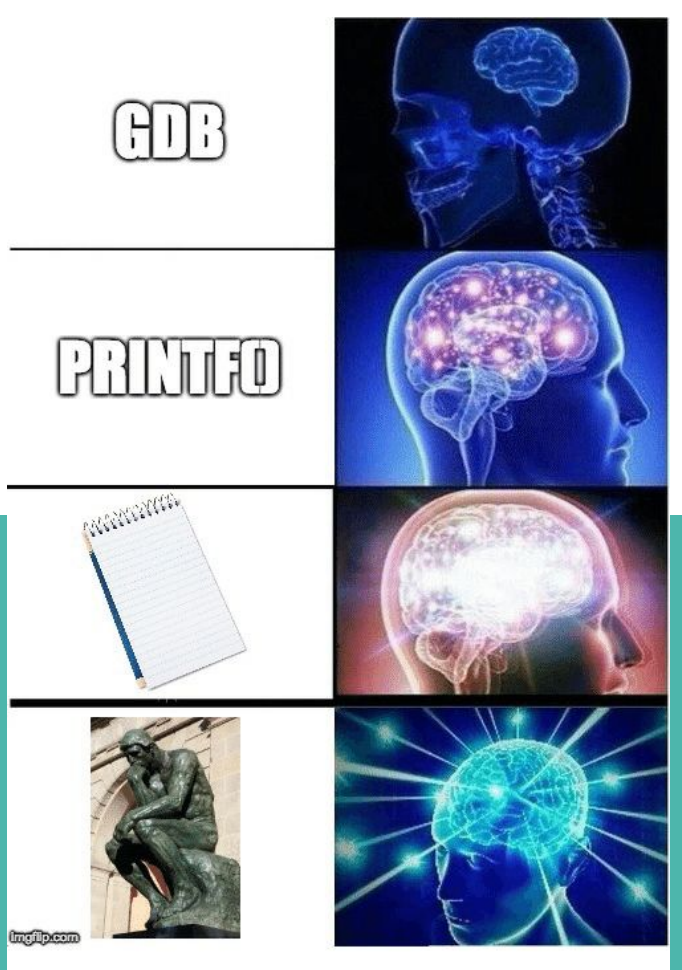

#### Debugging methods...

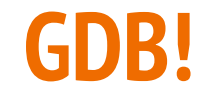

# **The GNU Debugger (GDB)**

The GNU Debugger (GDB) is a powerful debugging tool that will be critical to Lab 2 and Lab 3 and is a useful tool to know as a programmer moving forward.

There are tutorials and reference sheets available on the course webpage.

Make sure that you're familiar with GDB because you'll be using it a lot on labs 2 and 3.

Take some time to learn helpful commands like **bt (backtrace)** and **tui/layout.**

#### **Tutorial time!**

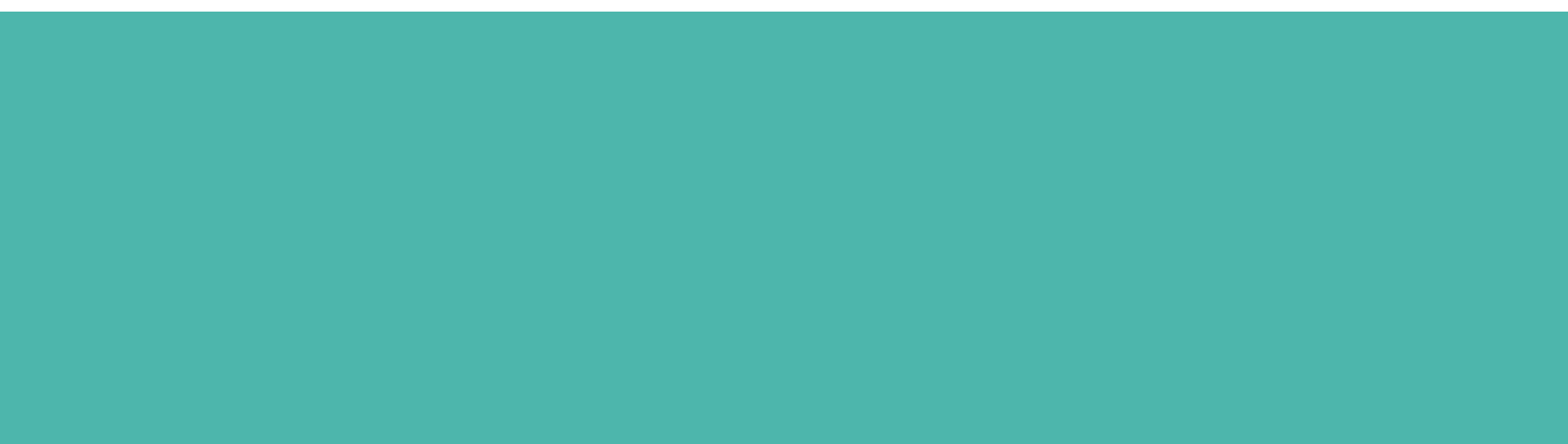

## **That's All, Folks!**

Thanks for attending section! Feel free to stick around for a bit if you have quick questions (otherwise post on Ed or go to office hours).

See you all next week! :-)

Java

**COBOL** 

#### **Assembly**

Physically inputting 0's and 1's into the CPU slot with electricity through a copper wire

Best Programming Language